# **Keyboard shortcuts in Windows 10**

#### Copy, paste, and general

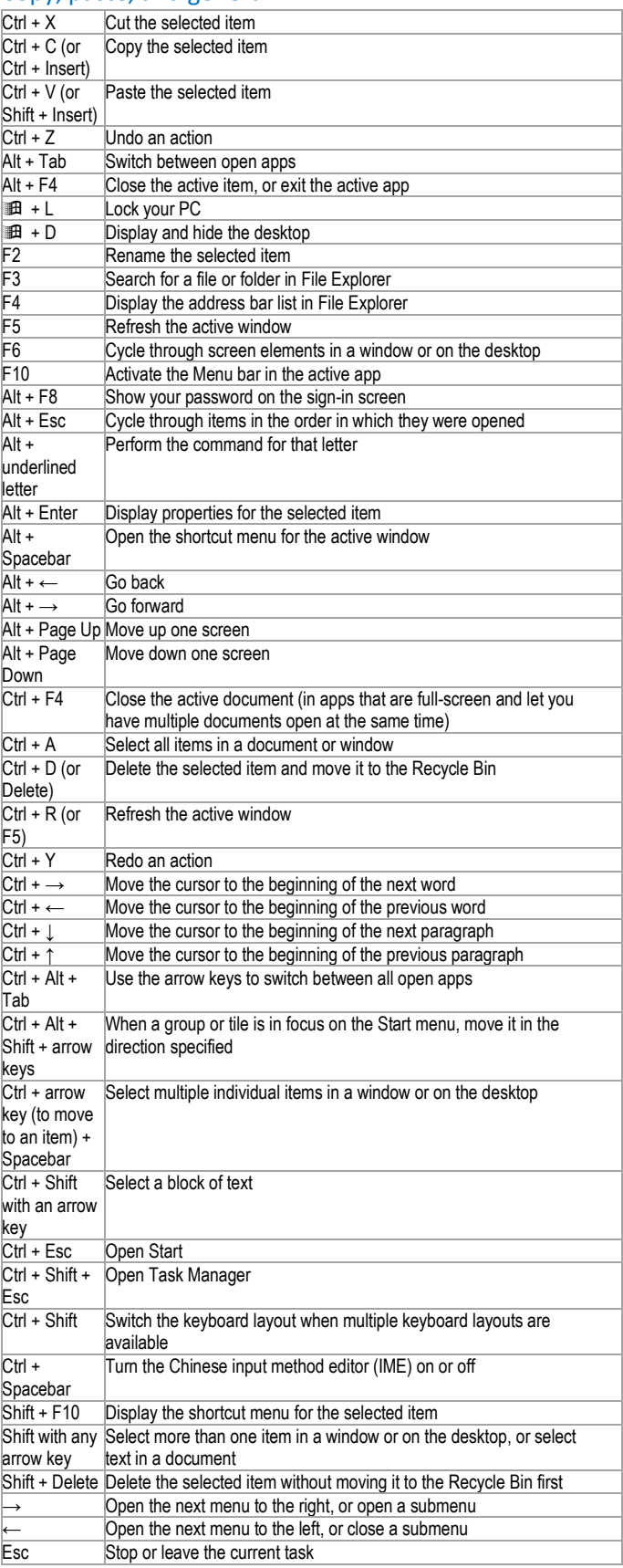

#### Windows

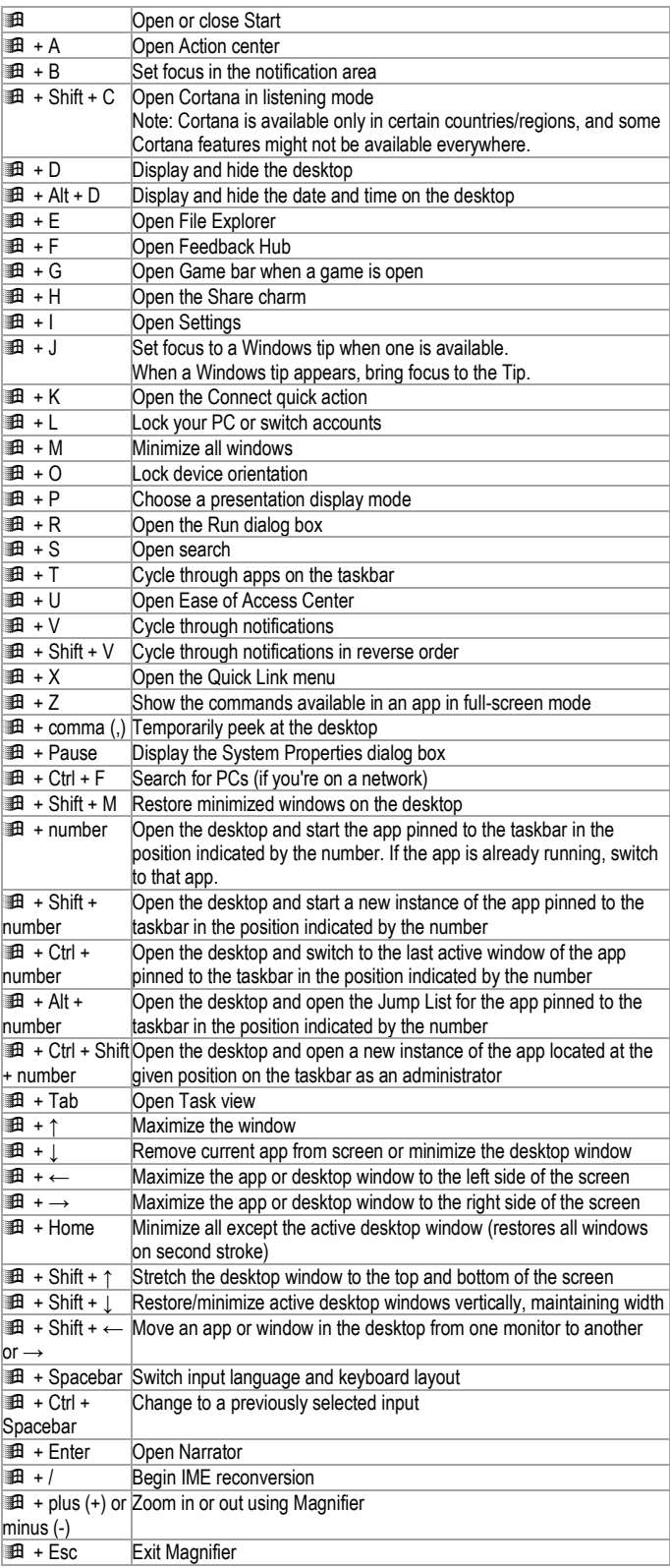

### Command Prompt

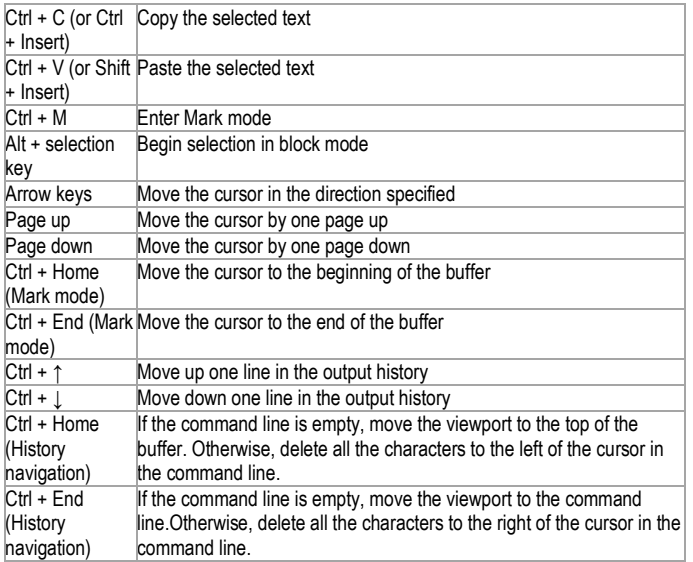

## Dialog box

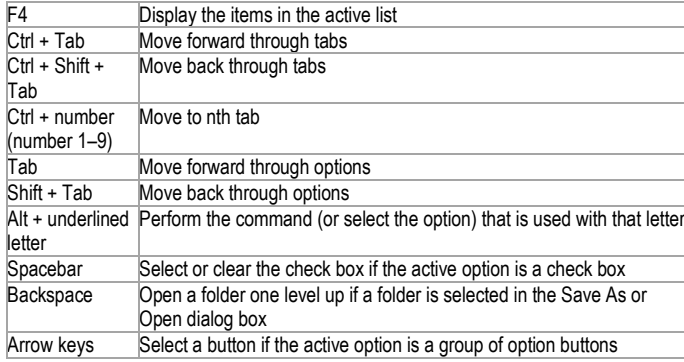

## File Explorer

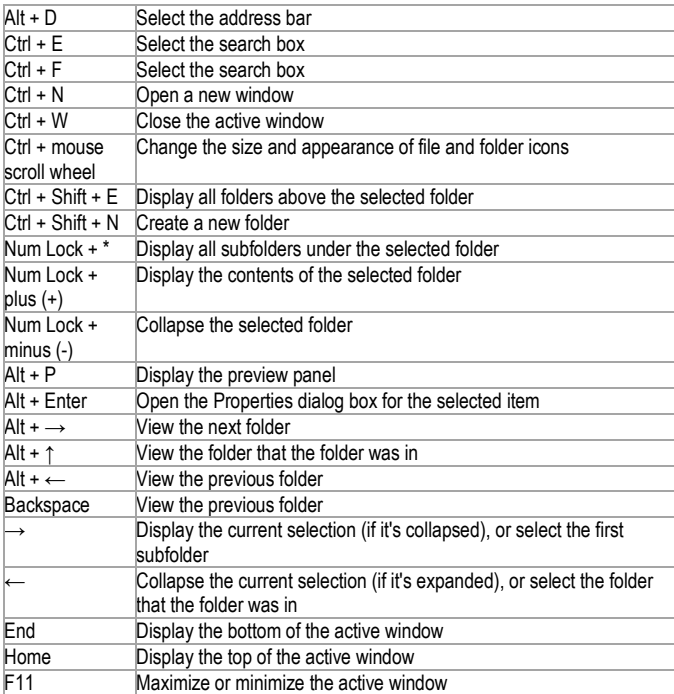

#### Virtual desktops

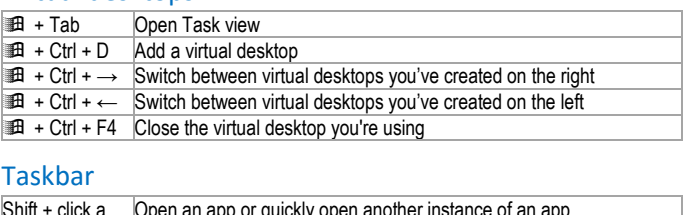

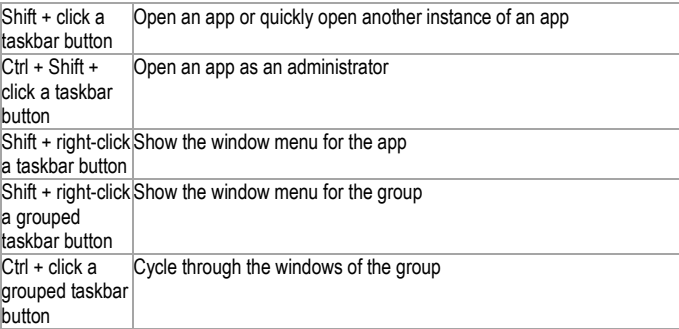

## Settings keyboard shortcuts

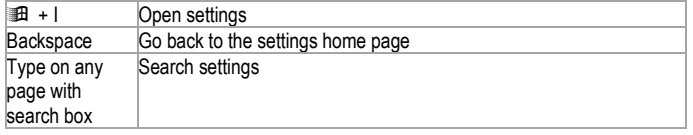